# *Pulp - Task #1213*

Refactor # 765 (CLOSED - WONTFIX): Convert Pulp to use MongoEngine

## *Orphan listing and removal does not work with mongoengine converted models*

08/25/2015 08:47 PM - bmbouter

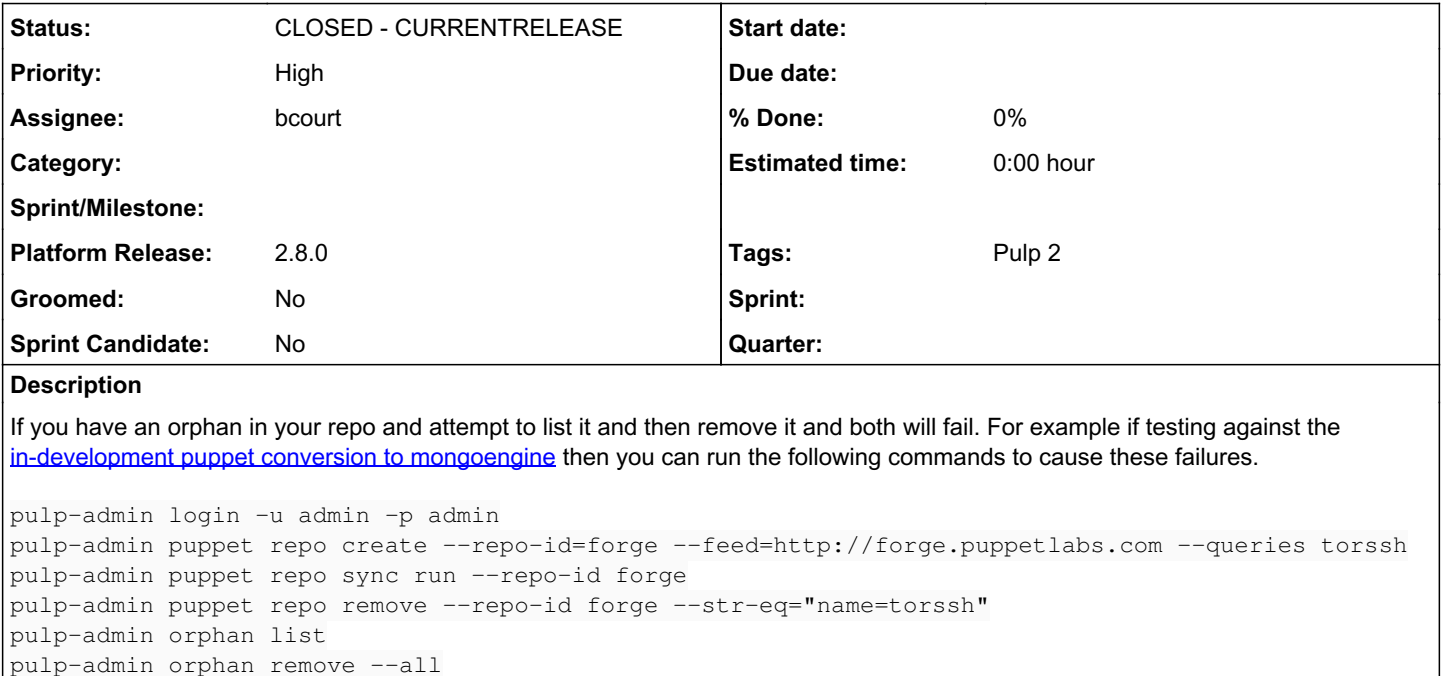

I expect 1 puppet orphan to be shown when the list occurs and for the remove to work correctly.

### *Associated revisions*

### *Revision b53db554 - 08/26/2015 09:02 PM - bcourt*

add mongoengine orphan-cleanup support

re #1213

### *Revision b53db554 - 08/26/2015 09:02 PM - bcourt*

add mongoengine orphan-cleanup support

re #1213

#### *History*

#### *#1 - 08/25/2015 08:47 PM - bmbouter*

*- Blocked by Task #1212: Fix Unit removal. It does not work with mongoengine models added*

#### *#2 - 08/26/2015 09:57 PM - bmbouter*

I'm removing the unblocking relationship because the command that fails (see below) gives an error but accomplishes the unit removal from the repo as needed. This is the command that gives a failure although the unit does get removed.

pulp-admin puppet repo remove --repo-id forge --str-eq="name=torssh"

### *#3 - 08/26/2015 09:57 PM - bmbouter*

*- Blocked by deleted (Task #1212: Fix Unit removal. It does not work with mongoengine models)*

## *#4 - 08/26/2015 09:58 PM - bmbouter*

*- Status changed from NEW to POST*

*- Assignee set to bcourt*

PR available at:<https://github.com/pulp/pulp/pull/2012>

## *#5 - 08/26/2015 10:13 PM - bcourt*

*- Status changed from POST to MODIFIED*

## *#6 - 02/11/2016 09:43 PM - rbarlow*

*- Status changed from MODIFIED to 5*

*- Platform Release set to 2.8.0*

## *#7 - 03/23/2016 07:15 PM - dkliban@redhat.com*

*- Status changed from 5 to CLOSED - CURRENTRELEASE*

## *#8 - 04/15/2019 10:44 PM - bmbouter*

*- Tags Pulp 2 added*